## **CSE 331**

#### Programming by contract:pre/post conditions; Javadoc

slides created by Marty Stepp based on materials by M. Ernst, S. Reges, D. Notkin, R. Mercer, Wikipediahttp://www.cs.washington.edu/331/

1

# **From HW1 spec**

- "Assume valid parameters. You may assume that all parameter values passed to all methods and constructors are valid: that prices are always greater than 0, quantities are non-negative, and all objects are non-null."
- What do you think of this?
	- In real production code, you usually cannot make these kinds of sweepingassumptions or demands on howclients use your code.
	- Well-specified code will be moregranular in how it handles misusage.

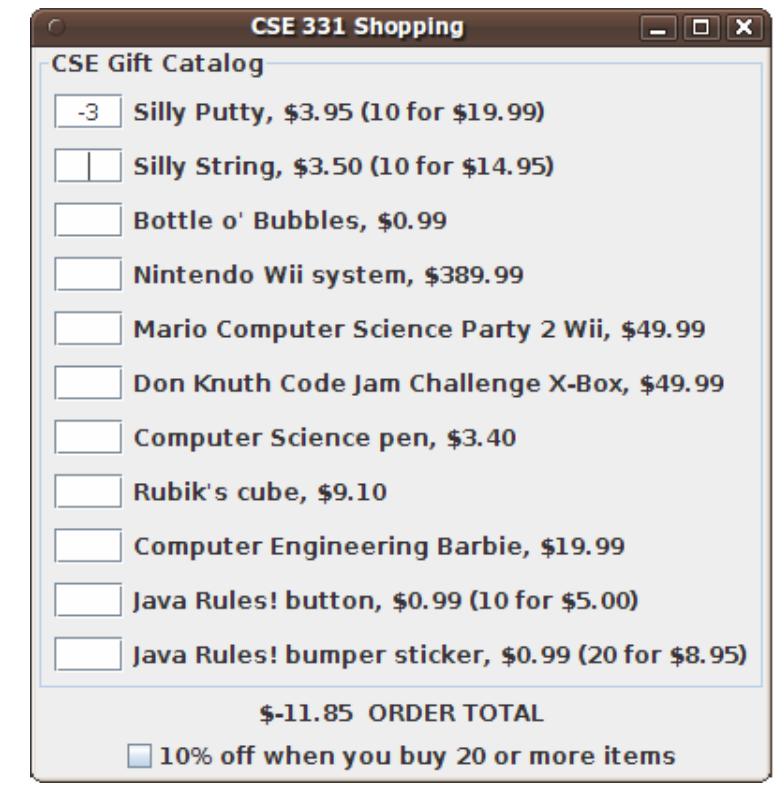

## **Effective Java Tip #38**

- Tip #38: Check parameters for validity.
	- If your method has a notion that some values are "invalid" and knows how to identify those values early in the code.
	- $\blacksquare$  If it's not very expensive to check them.
- But...
	- How does the client know which parameters are / aren't checked?
	- What should you do if they aren't valid?
	- How does the client know what you're going to do if they're invalid?

# **Programming by contract**

- $\bullet$  programming by contract (design by contract): Defining formal, precise and verifiable interface specifications for software components, which extend the ordinary definition of abstract data types with preconditions, postconditions and invariants.
- Three key questions that the designer must repeatedly ask:
	- What does this code expect?
	- What does it guarantee?
	- What does it maintain?

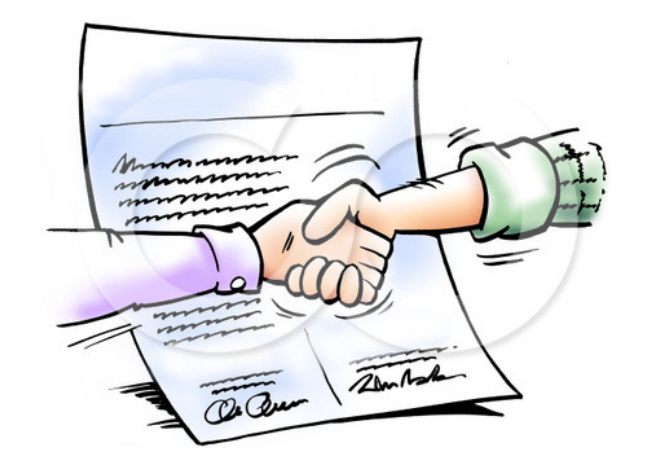

## **Preconditions**

 $\bullet$ **precondition**: Something *assumed to be true* at the start of a call.

```
// Returns the element at the given index.// Precondition: 0 <= index < sizepublic int get(int index) {
    return elementData[index];}5647823index01
```
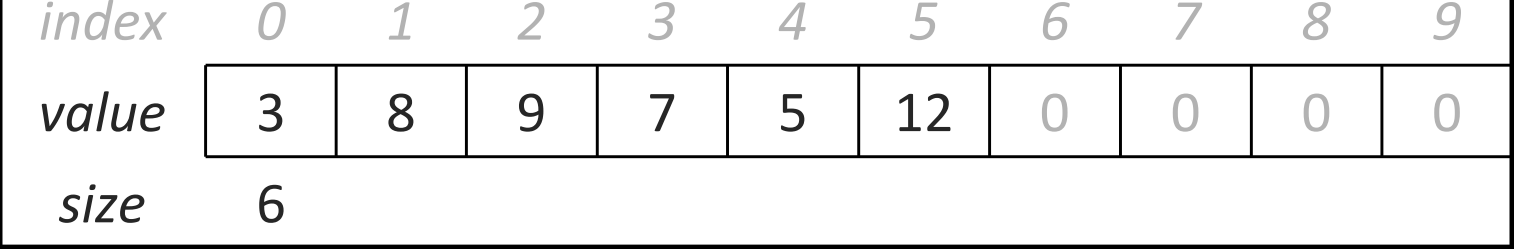

 Stating a precondition doesn't "solve" the problem of users passing improper indexes, but it at least documents our decision and warns the client what not to do.

# **Choosing preconditions**

- Examples of poorly chosen preconditions:
	- Stating the obvious:
		- pre: String s is a string! The computer has enough memory to run!
	- Making up for a lazy or poor implementation:
		- for pow: Exponent can't be negative; can only compute positive powers.
		- for list.isSorted: List shouldn't contain any duplicates because our code messes up in that case and returns the wrong answer.
	- Things that clients cannot check, avoid, or ensure:
		- for stack.push: Stack's internal array capacity must be >= stack size.
		- for a download: If it starts, the whole file will arrive successfully.
- Horstmann OOD Tip 3.6.1: The client must be able to check the preconditions of a method before calling it.

## **Precondition violations**

- Formally, if a client violates a precondition, (by default) the object <u>does not specify</u> what will happen.
	- $\overline{\phantom{a}}$  It makes no promise that the method will work successfully.
		- might do nothing
		- might return an unusual value or "error" value (null, 0, -1, "", etc.)
		- might throw an exception
		- might get stuck in an infinite loop
		- might leave the object in a corrupt state, save the wrong file, etc.

What is the best way to handle a precondition violation?

## **Approach 1: return error value**

• can handle a precondition violation by returning a special value:

```
// Returns the element at the given index.
// Precondition: 0 <= index < sizepublic int get(int index) {
    if (index < 0 || index >= size) {
        return -1;} else {
return elementData[index];}}
```
- $\overline{\phantom{a}}$  Is this a good or bad approach?
	- Bad. The -1 returned is indistinguishable from a -1 in the actual data.
	- Bad. The client might not

# **Approach 2: throw exception**

• can handle a precondition violation by throwing an exception:

```
// Returns the element at the given index.
// Precondition: 0 <= index < sizepublic int get(int index) {
    if (index < 0 || index >= size) {

throw new IndexOutOfBoundsException(index);} else {
return elementData[index];}}
```
**Fail-fast**: Client learns about the problem immediately and can fix it. Passing a bad value usually indicates a bug in the client, so this is good.

# **Exceptions in the contract**

- from java.util.Stack : public E pop()
	- Removes the object on top of this stack and returns it.
	- Returns: The object at the top of this stack.
	- $\textcolor{red}{\blacksquare}$  Throws:  $\textcolor{red}{\texttt{EmptyStackException}}$  if stack is empty.
- Most preconditions are things the stack assumes to be true.
	- (and, as far as the client knows, that are not checked by the stack)
	- If client violates a precondition, stack could do anything.
- In this case the stack documents a predictable behavior (throw) in response to the empty stack condition.
	- $\blacksquare$ So we say that the exception is part of the contract.
	- If you change it (say, to return  $null$ ), you have changed the contract.

# **Preconditions and private**

• Private internal methods do not usually test preconditions:

```
// Helper does the real work of removing an item.private void removeHelper(int index) {
    // should I check 0 <= index < size here?for (int i = index; i < size - 1; i++) {
        elementData[i] = elementData[i + 1];
    }elementData[size - 1] = 0;
    size--;}
```
- Why not?
	- Since the method can only be called internally, the class author can make sure to call it only when the preconditions hold.
	- $\textcolor{red}{\blacksquare}$  If any check at all is made, make it an  $\texttt{assert}$  statement (see next).

## **Precondition example**

#### • Binary search on an int [] : from Java API

"Searches the specified array of  $\texttt{ints}$  for the specified value using the binary search algorithm. The array **must** be sorted (as by the  $\text{sort}$  method, above) prior to making this call. If it is not sorted, the results are undefined. ..."

• Why doesn't Sun just check whether the array is sorted? :

- Idea #1: If it isn't sorted, sort it.
- $\overline{\phantom{a}}$ Idea #2: If it isn't sorted, throw an exception.
- $\blacksquare$ Sort is costly (takes O(n log n) or worse; search is O(log n)).
- $\blacksquare$ Even checking to see whether the array is sorted is costly  $(O(n))$ ; omitting this check and assuming it to be true makes binary search run much faster.
- $\blacksquare$  Sort modifies the input array; binarySearch would have a side effect.
	- So how do we catch bugs where the client violates this precondition? ...

# **Checking preconditions**

- assertion: A logical statement that can be made about a program at a particular point in time and is expected to be true.
	- "At this point in the code, it should be the case that  $x > 0$ ."
- Java and other languages supply an assert statement.
	- Assert statements can be enabled/disabled; they are off by default.
	- Assertions should be used to check your basic assumptions that should never fail; they uncover things that should not have happened!
		- For example, verify preconditions when testing/debugging.
	- When an assertion fails, this is considered an error on the part of the developer and should be fixed immediately.
		- Exceptions in the contract are more common.

### **Assertions in Java**

assert condition; assert condition : message;

- enabling assertions
	- java **-enableassertions** ClassName (or tell your editor/IDE to enable them)
		- Assertion code is zero-cost when disabled; very important!
	- In C/C++, assert is a compile-time thing.
	- In Java, you can selectively en/disable assertions at runtime.

### **Assert statement example**

```
// Returns index of n in a, or -1 if not found.// precondition: a is in sorted order.
public static int binarySearch(int[] a, int n) {
assert isSorted(a) : "Array must be sorted";. .
}// Returns true if the given array is sorted.public static boolean isSorted(int[] a) {for (int i = 0; i < a.length - 1; i++) {
        if (a[i] > a[i + 1]) {
            return false;}}
return true;}
```
## **Postconditions**

• postcondition: Something your method *promises will be true* at the end of its execution, if all preconditions were true at the start.

```
// Makes sure that this list's internal array is large// enough to store the given number of elements.// Precondition: capacity >= 0
// Postcondition: elementData.length >= capacity
public void ensureCapacity(int capacity) {
    while (capacity > elementData.length) {
elementData = Arrays.copyOf(elementData,
2 * elementData.length);}}
```
■ If your method states a postcondition, clients should be able to rely on that statement being true after they call the method.

### **Javadoc comments**

```
/**\stardescription of class/method/field/etc.
 \star\star\star @tag attributes<br>\star @tag attributes
     @tag attributes
 \star .

* @tag attributes
 \star /
```
- Javadoc comments: Special comment syntax for describing detailed specifications of Java classes and methods.
	- Put on all class headers, public methods, constructors, public fields, ...
		- Main benefit: Tools can turn Javadoc comments into HTML spec pages.
	- $\Box$  Eclipse and other editors have useful built-in Javadoc support.
		- Main drawback: Comments can become bulky and harder to read.

### **Javadoc tags**

#### • on a method or constructor:

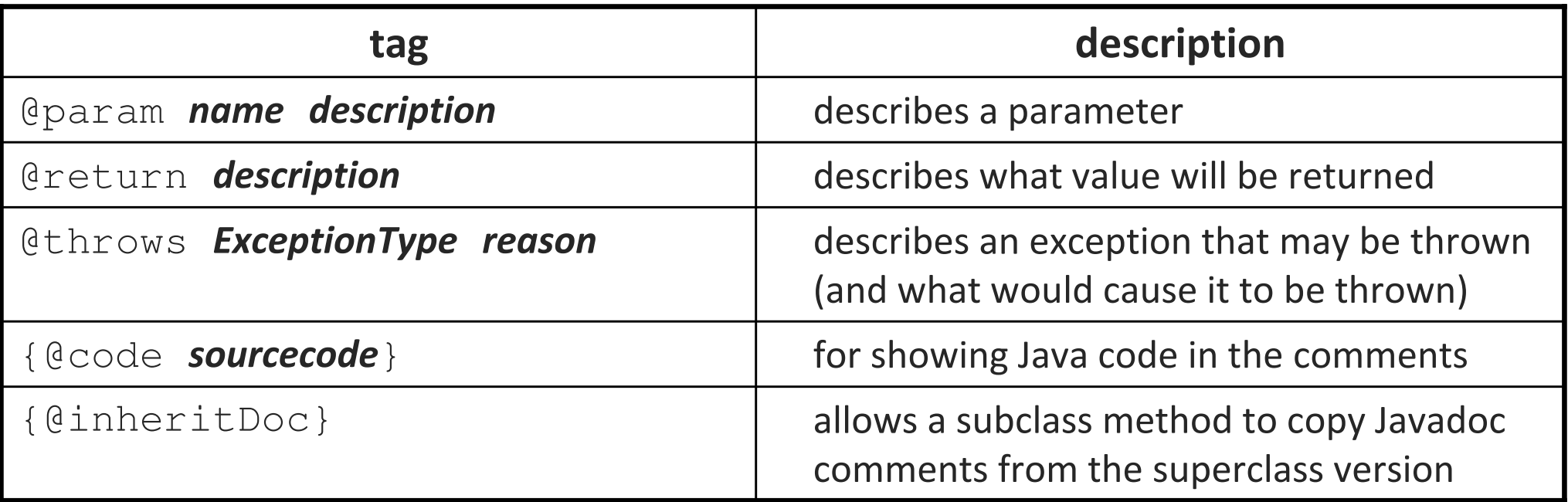

#### • on a class header:

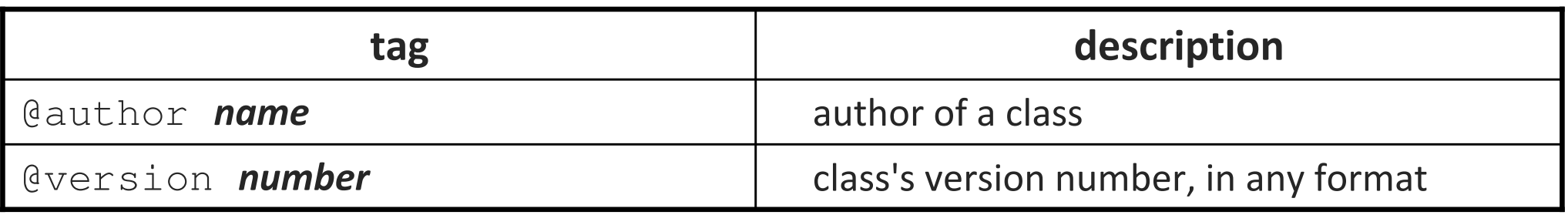

#### **Javadoc example**

```
/**
* Each BankAccount object models the account information for
 * a single user of Fells Wargo bank.
 * @author James T. Kirk
* @version 1.4 (Aug 9 2008)*/
public class BankAccount {
    /** The standard interest rate on all accounts. */public static final double INTEREST_RATE = 0.03;. .
    /**
* Deducts the given amount of money from this account's
* balance, if possible, and returns whether the money was* deducted successfully (true if so, false if not).
* If the account does not contain sufficient funds to* make this withdrawal, no funds are withdrawn.*
* @param amount the amount of money to be withdrawn
* @return true if amount was withdrawn, else false
* @throws IllegalArgumentException if amount is negative*/
public boolean withdraw(double amount) {
        . .
    }
```
}

## **Javadoc output as HTML**

- Java includes tools to convert Javadoc comments into web pages
	- $\blacksquare$ from Terminal: javadoc -d doc/ \*.java
	- Eclipse has this built in: Project  $\rightarrow$  Generate Javadoc...
	- $\blacksquare$  The actual Java API spec web pages are generated from Sun'sJavadoc comments ontheir own source code:

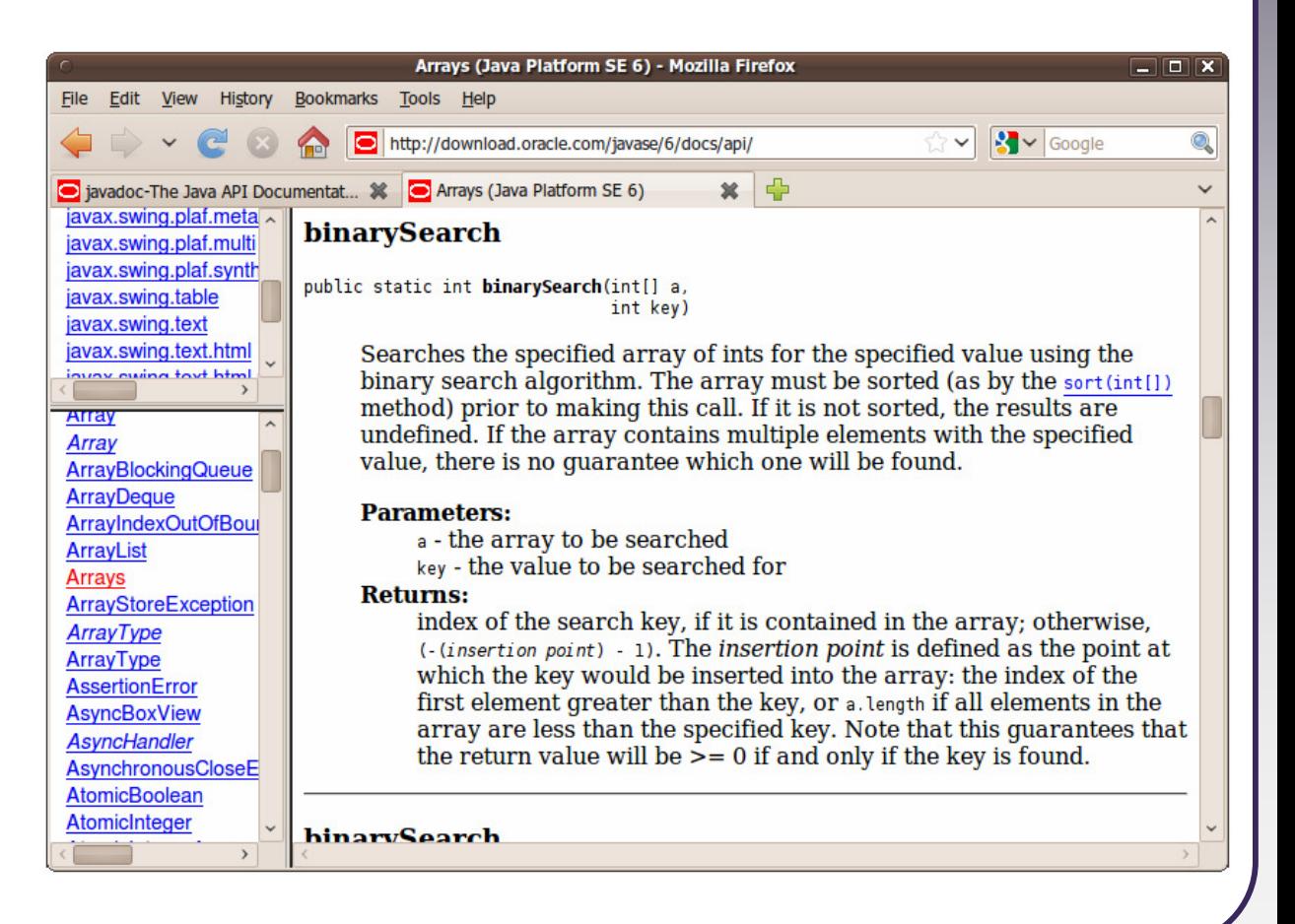

## **Javadoc HTML example**

• from java.util.List interface source code:

```
/**
* Returns the element at the specified position* in this list.
* <p>This method is <em>not</em> guaranteed to run
* in constant time. In some implementations it may
* run in time proportional to the element position.*
* @param index index of element to return; must be
 * non-negative and less than size of this list* @return the element at the specified position
* @throws IndexOutOfBoundsException if the index is
* out of range
* ({@code index < 0 || index >= this.size()})\star /

public E get(int index);
```
■ Notice that HTML tags may be embedded inside the comments.

### **Javadoc enums, constants**

• Each class constant or enumeration value can be commented:

```
/**
* An instrument section of a symphony orchestra.* @author John Williams\star /

public enum OrchestraSection {
    /** Woodwinds, such as flute, clarinet, and oboe. */WOODWIND,/** Brass instruments, such as trumpet. */BRASS,/** Percussion instruments, such as cymbals. */PERCUSSION,/** Stringed instruments, such as violin and cello. */STRING;}
```
# **What goes in @param/return**

• Don't repeat yourself or write vacuous comments.

/\*\* Takes an index and element and adds the element there.

```
* @param index index to use
```

```
* @param element element to add
```

```

public boolean add(int index, E element) { ...
```
#### • better:

 $\star$  /

```
/** Inserts the specified element at the specified
* position in this list. Shifts the element currently at * that position (if any) and any subsequent elements to
* the right (adds one to their indices). Returns whether * the add was successful.
* @param index index at which the element is to be inserted
 * @param element element to be inserted at the given index
 * @return true if added successfully; false if not
* @throws IndexOutOfBoundsException if index out of range
 * ({@code index < 0 || index > size()})\star /

public boolean add(int index, E element) { ...
```
# **Your Javadoc is your spec**

- Whenever you write a class to be used by clients, you should write full Javadoc comments for all of its public behavior.
	- This constitutes your specification to all clients for your class.
	- You can post the generated HTML files publicly for clients to view.
	- Common distribution of a library of classes:
		- binaries (.class files, often packaged into an archive)
		- specification (Javadoc .html files, or a public URL to view them)
	- **Eclipse uses Javadoc for auto-completion.**
- Effective Java Tip #44:

Write Javadoc comments for allexposed API elements.

(anything that is non-private)

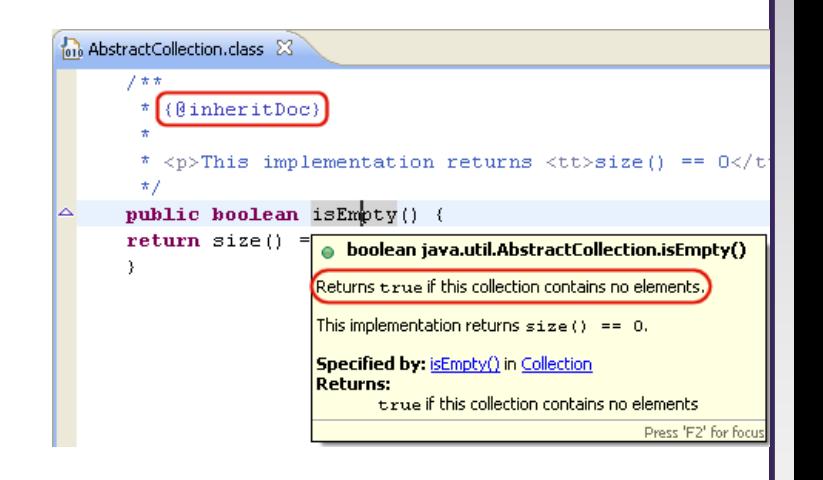

## **Javadoc and private**

• Private internal methods do not need Javadoc comments:

```
/** ... a Javadoc comment ... */
public void remove(int index) { ... }
// Helper does the real work of removing// the item at the given index.
private void removeHelper(int index) {
    for (int i = index; i < size - 1; i++) {
        elementData[i] = elementData[i + 1];
    }elementData[size - 1] = 0;
    size--;}
```
**Private members do not appear in the generated HTML pages.** 

# **Custom Javadoc tags**

• Javadoc doesn't have tags for pre/post, but you can add them:

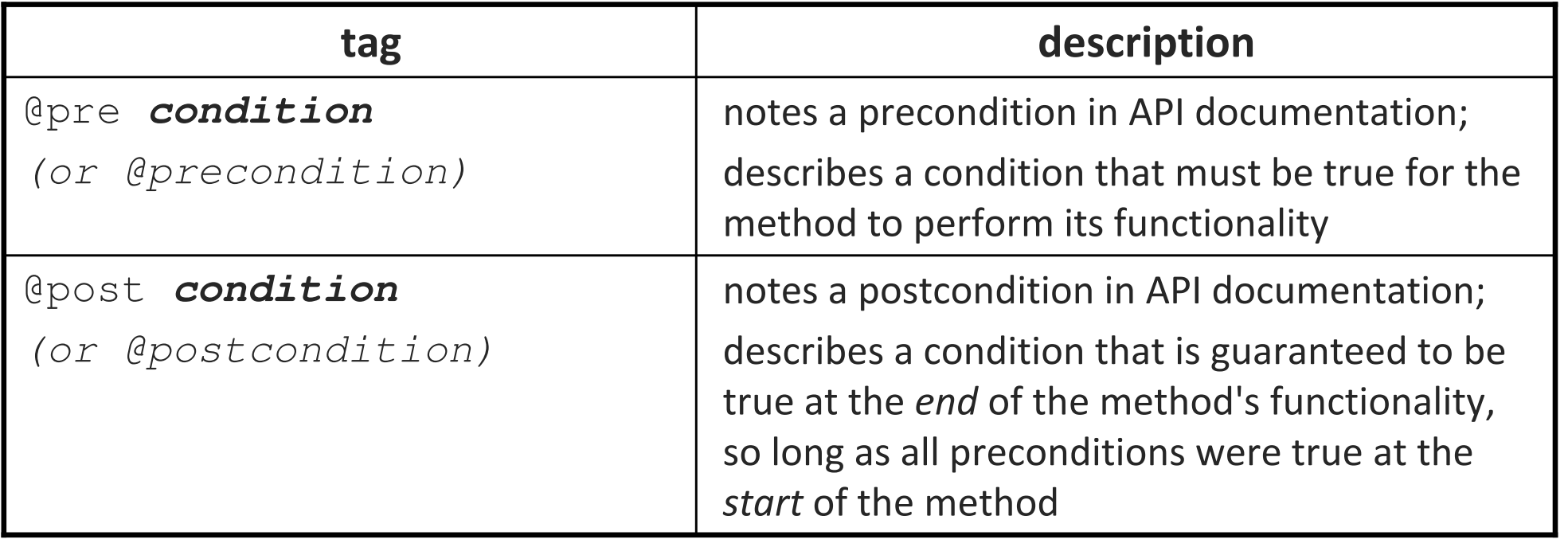

 $\blacksquare$ By default, these tags won't show up in the generated HTML. But...

# **Applying custom Javadoc tags**

- from Terminal: javadoc -d doc/
	- -tag pre:cm:"Precondition:"
	- -tag post:cm:"Postcondition:" \*.java
- in Eclipse: Project  $\rightarrow$  Generate Javadoc...  $\rightarrow$  Next  $\rightarrow$  Next  $\rightarrow$ in the "Extra Javadoc options" box, type:

-tag pre:cm:"Precondition:" -tag post:cm:"Postcondition:"

 The generated Java API web pages will now be able to display pre and  $\texttt{post}$  tags properly!

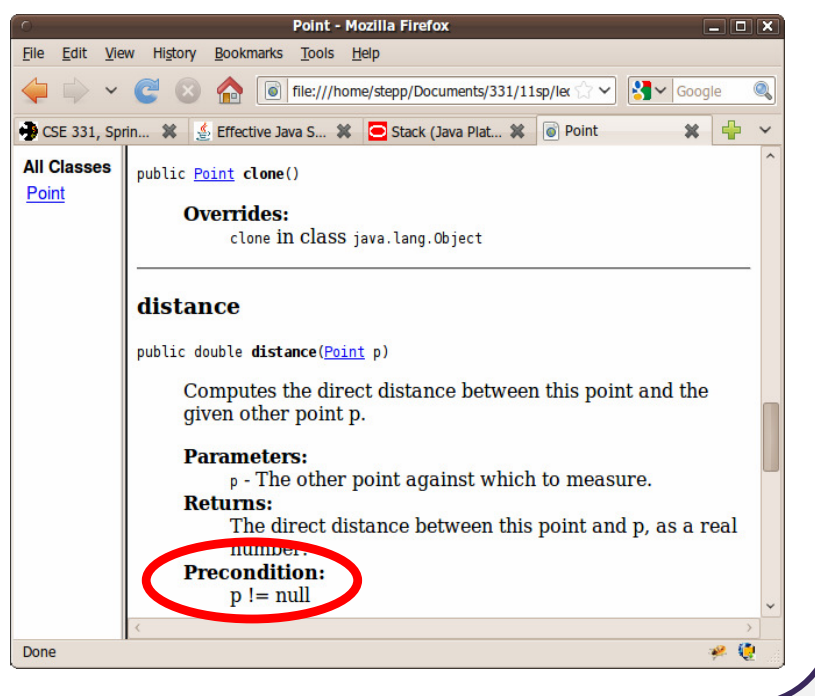